## **Combinar PDF**

Para combinar / unir varios pdfs en uno sólo podemos usar los siguientes programas gratuitos:

- <https://pdfsam.org/es/downloads/>
- <http://www.angusj.com/pdftkb/>

## **Referencias**

<https://www.adslzone.net/como-se-hace/pdf/unir-documentos/>

From: <http://intrusos.info/> - **LCWIKI**

Permanent link: **<http://intrusos.info/doku.php?id=aplicaciones:pdf:combinar>**

Last update: **2023/02/02 09:31**

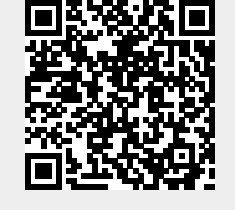